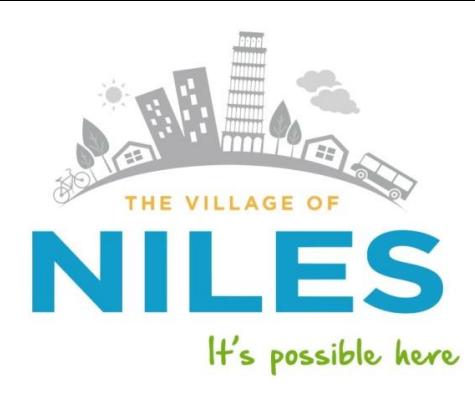

## **FAMILY FITNESS CENTER**

**MAYOR** Andrew Przybyło

**VILLAGE MANAGER** Steven C. Vinezeano

**VILLAGE CLERK** 

**TRUSTEES** George D. Alpogianis John C. Jekot Joe LoVerde Danette O'Donovan Matyas Denise McCreery Dean Strzelecki

Marlene J. Victorine

## **Lap Swim & Fitness Reserve Directions**

*Lap Swim Reserve 3 times a week and only one week in advance, If you try and do more you will receive an alert that will stop you. Fitness Zone Reserve Times are Unlimited*

*You may not enter the Fitness Center prior to 5 min before your reservation time. Please wait outside or in your cars should you arrive early*

*Please Remember Your Account Has Now Been Created There is no need to fill out any online forms*

**If you log in and it does not accept your password, click reset password you will receive an email link to reset password. DO NOT CREATE A NEW ACCOUNT**

**The following is your navigation directions to reserve your Lap Swim & Fitness Zone Times**

- $\geq$  Log In [www.nilesfitness](http://www.nilesfitness/) (you must use chrome or firefox)
- Bottom Left Side Of Screen-> **Online Registration**
- Top Tab **Registration**
- **Online Reservations**
- Bottom Left side of screen choose **Aqua Zone Reservations or Fitness Zone Reservations**
- Click on green **Register** tab for the **Lap Time or Fitness Zone** you wish to reserve
- Click **Login** (Do Not Create An Account)
- $\triangleright$  Enter your email address and password
- Scroll down to waiver at bottom and click the little box to **Accept Terms and conditions**
- Click **Add to Cart**
- To add another class, click **continue shopping**
- To complete your reservations, click **Checkout**
- Click **Continue**
- Screen will say **Order Complete**
- $\triangleright$  Check your email for the confirmation, please note there may be a 5 minute delay in receiving the email confirmation
- $\triangleright$  Please remember to bring your membership card with you Staff will look up your name to verify you are enrolled in this class

**Call the Fitness Center with any problems that you may have with the Reservation 847-588-8400. You may also email the Fitness Center at [fitnesscenter@vnile](mailto:fitnesscenter@vniles.com)**s**.com**